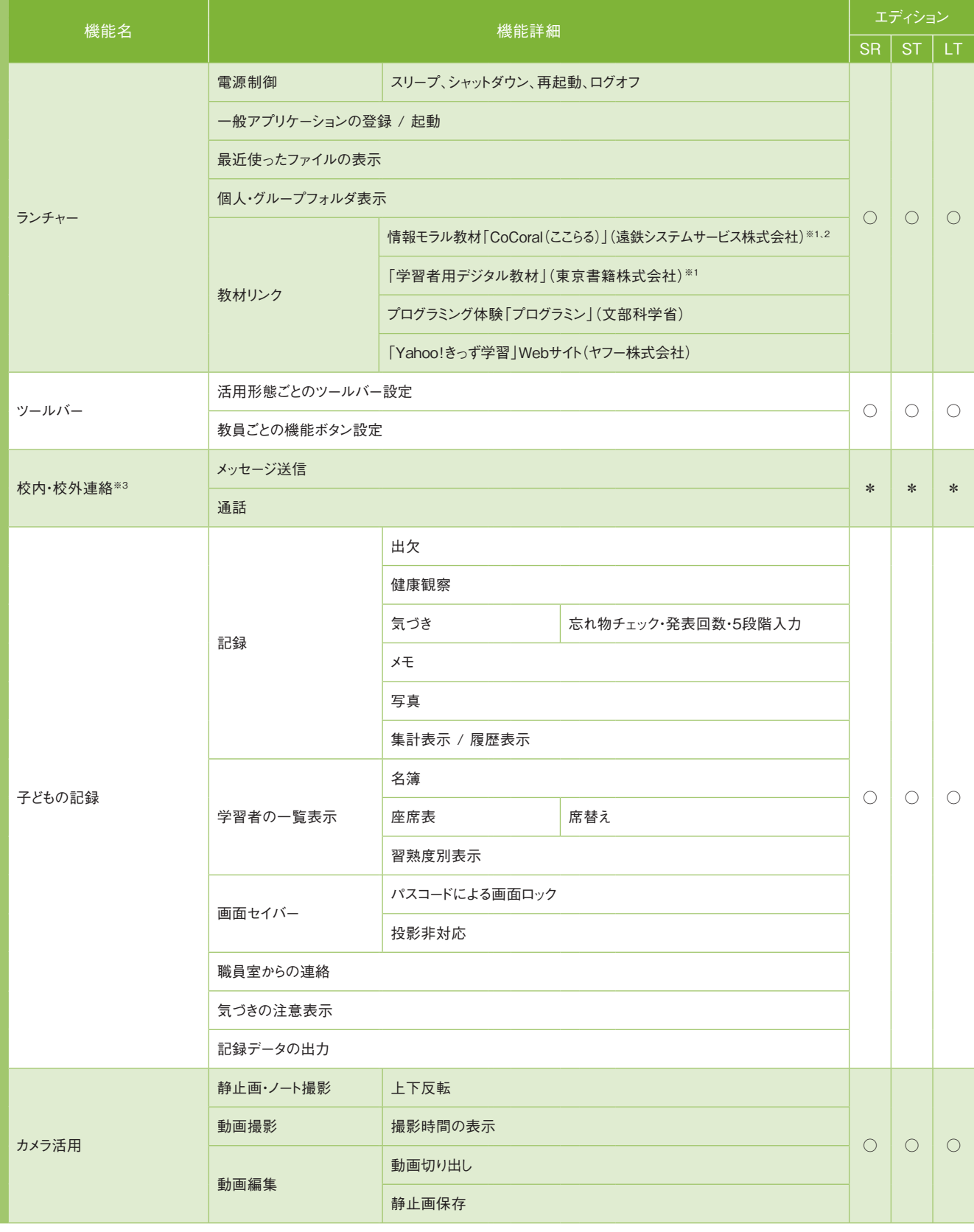

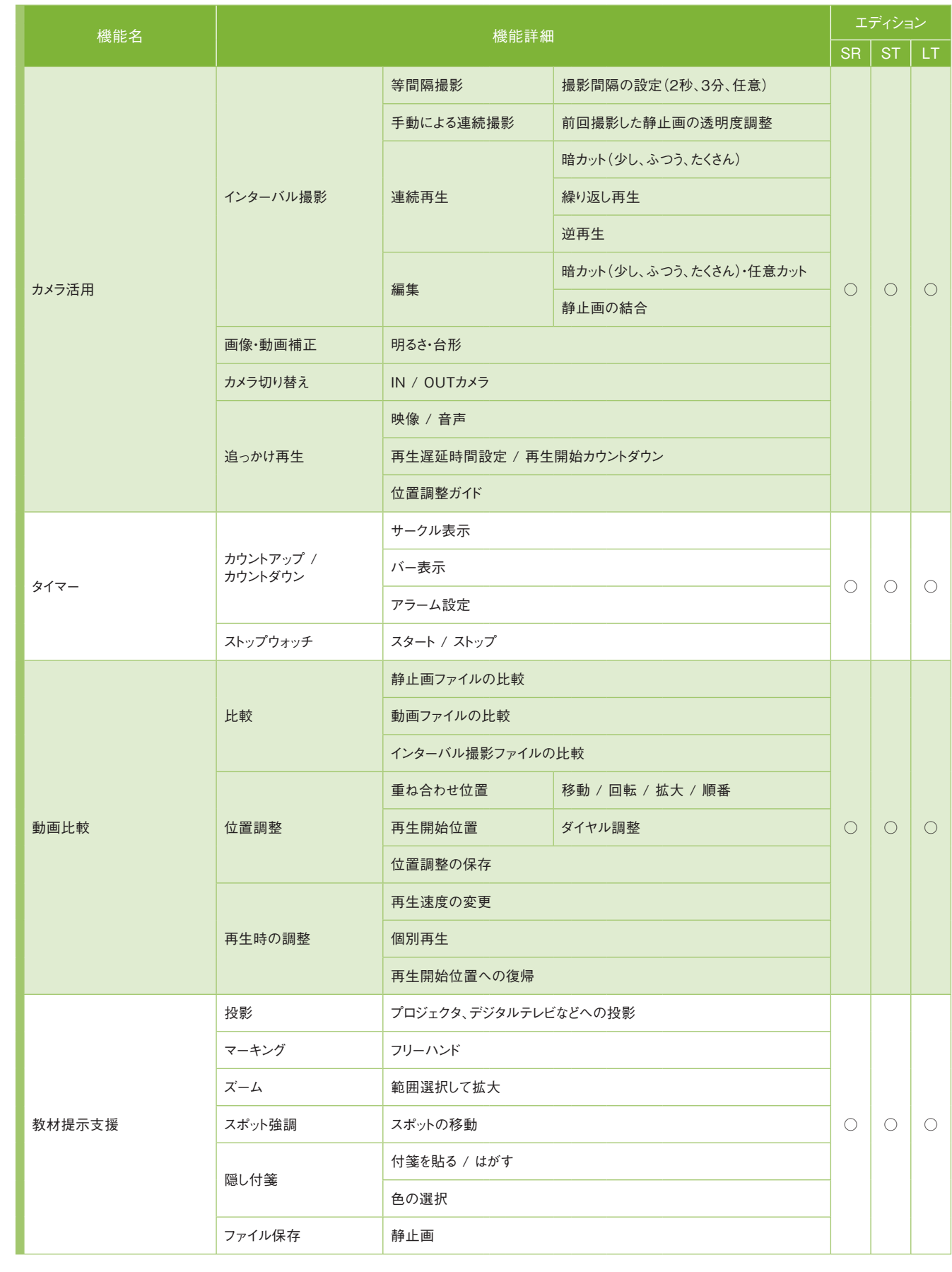

## 普通教室

※1 別途購入が必要です。

※2 CoCoral(ここらる) Vol.1(LINE版)、Vol.2(ゲーム編)に対応しています。 ※3 Microsoft Office 365 Educationの契約が必要になります。

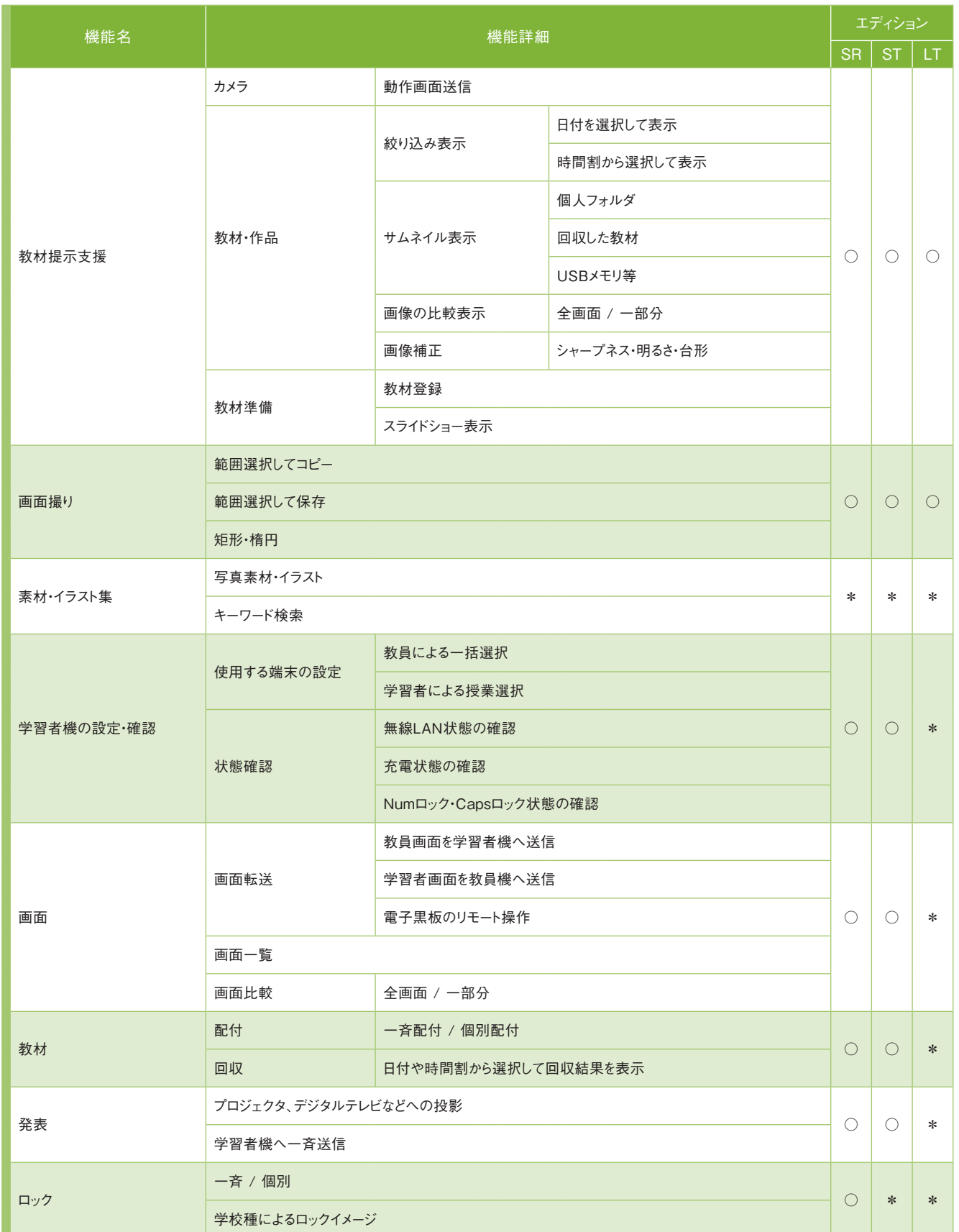

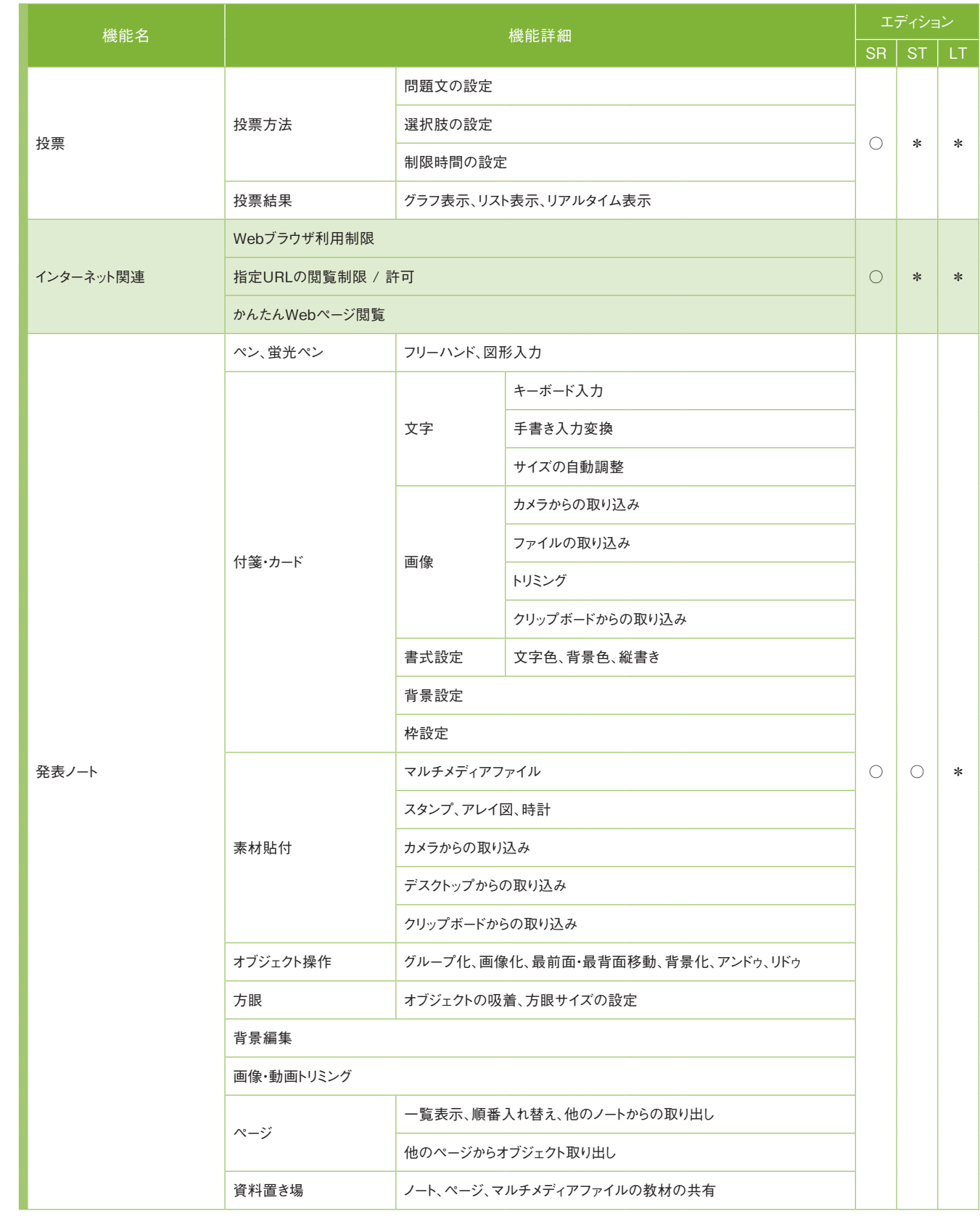

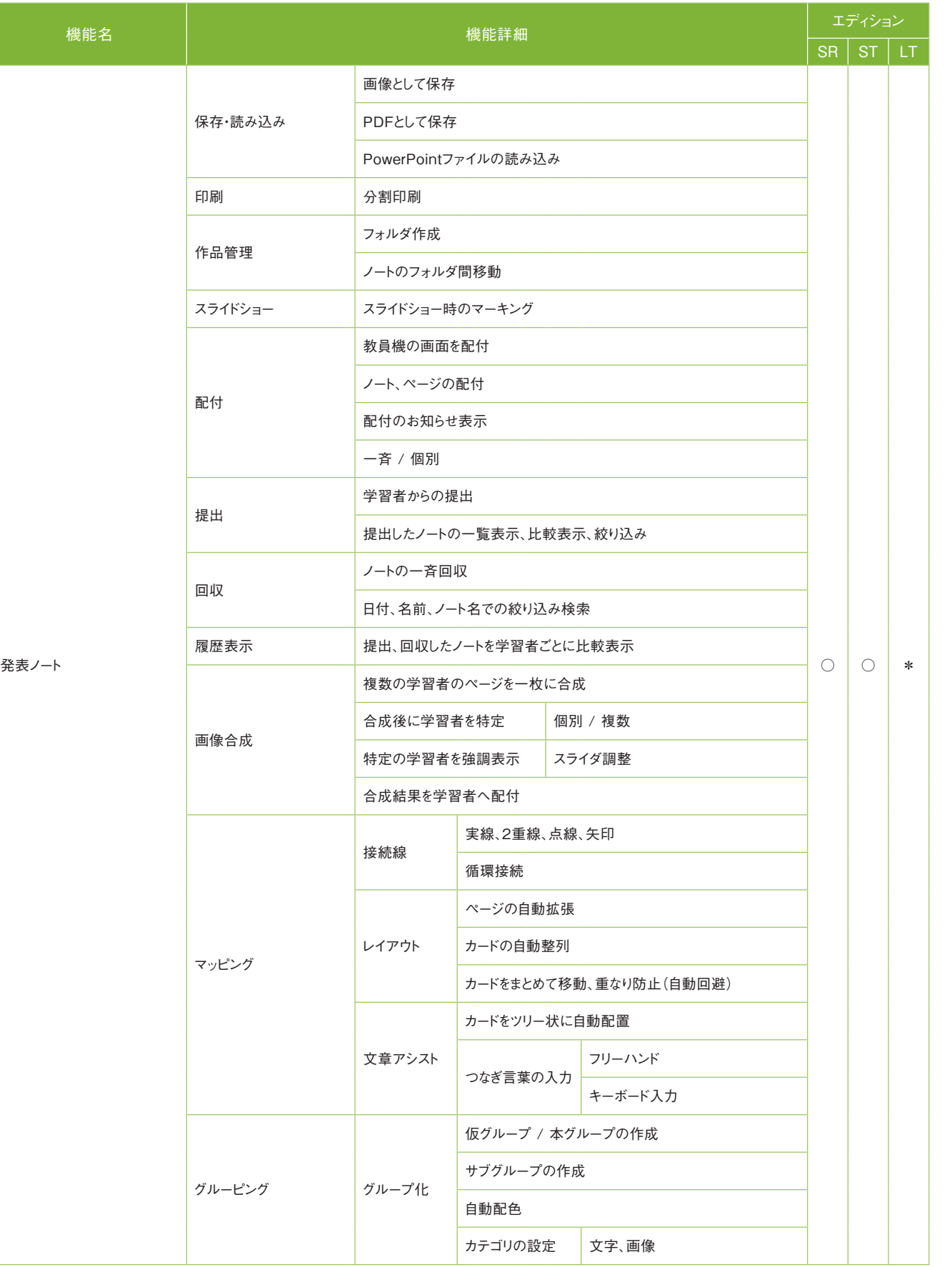

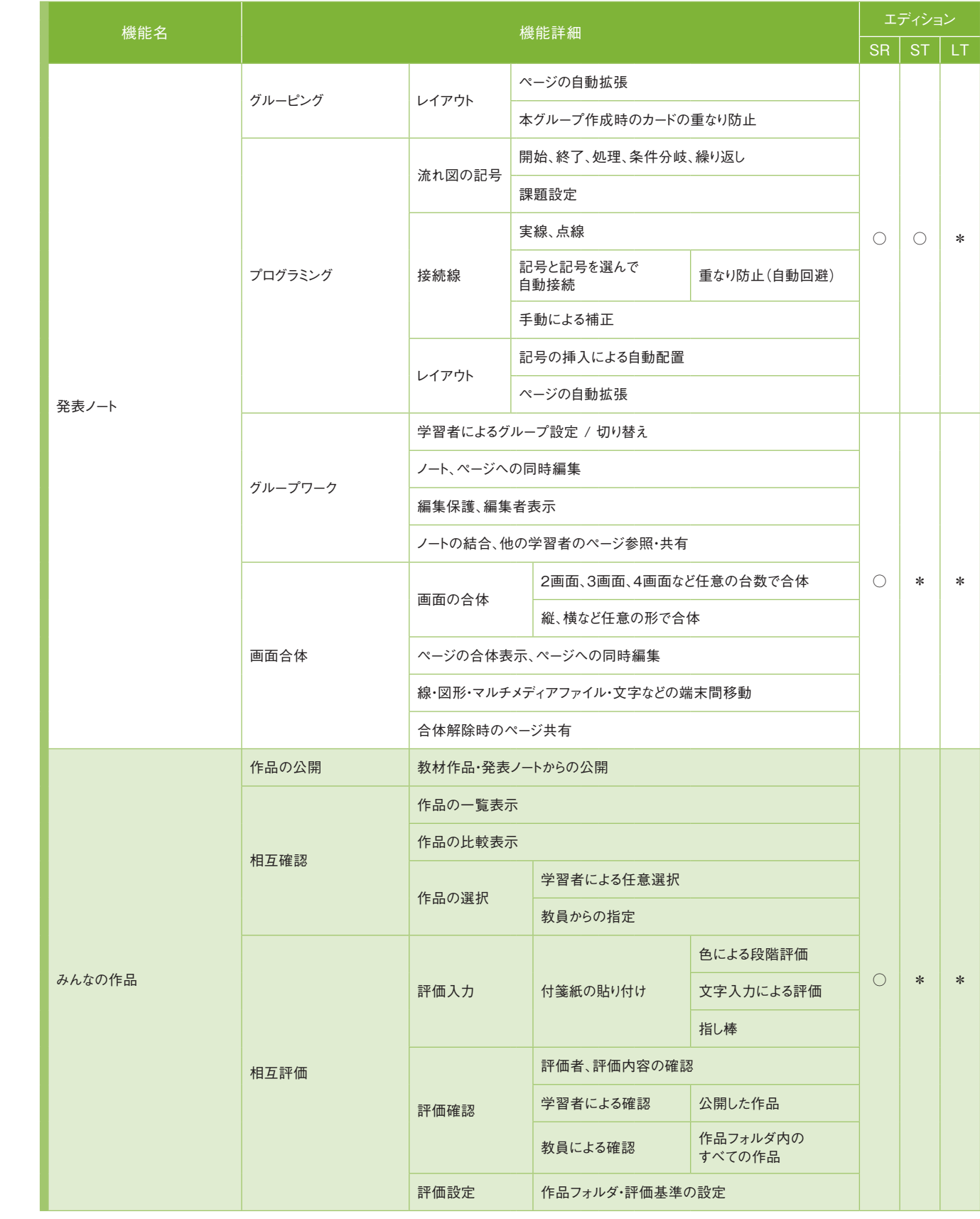

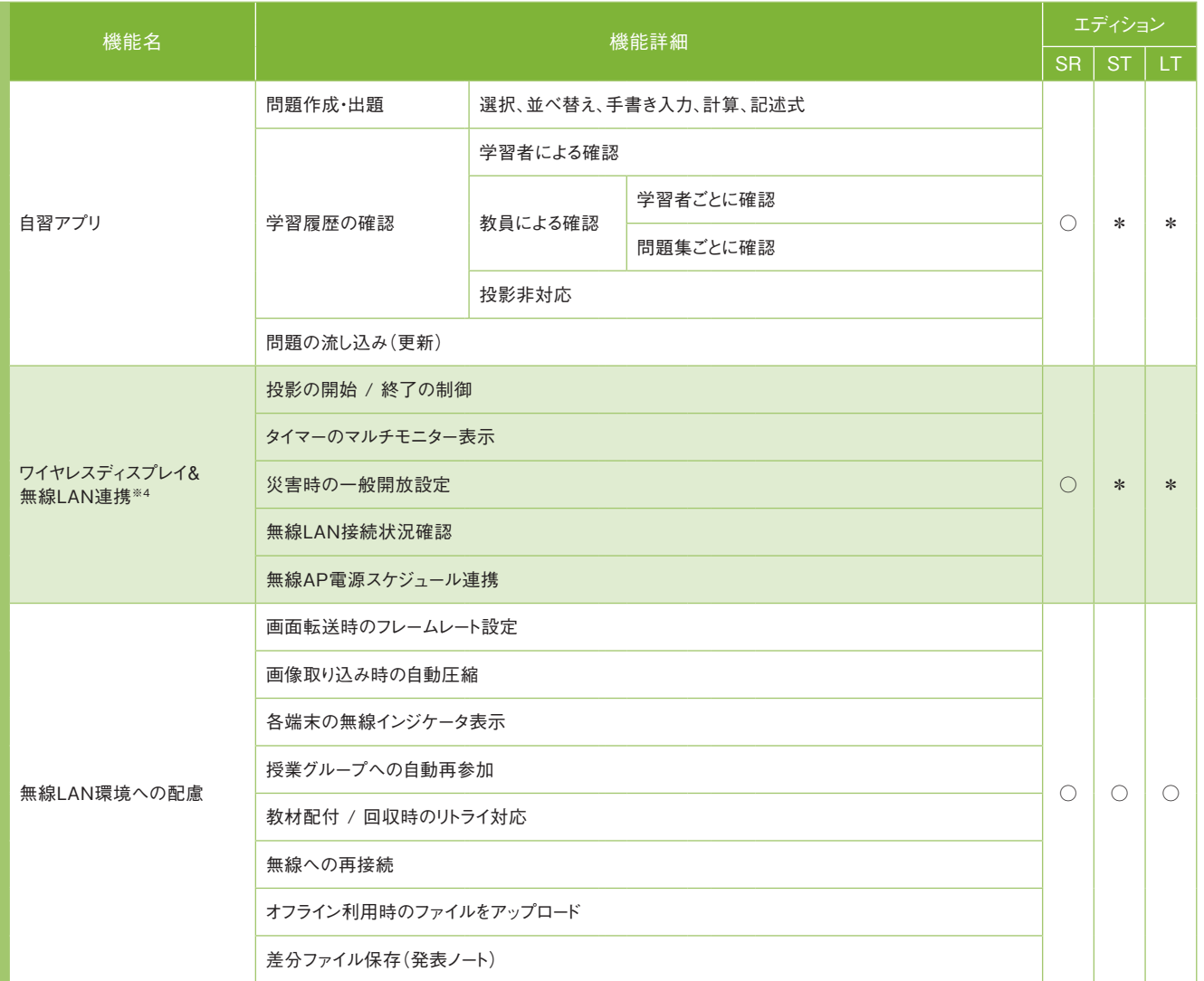

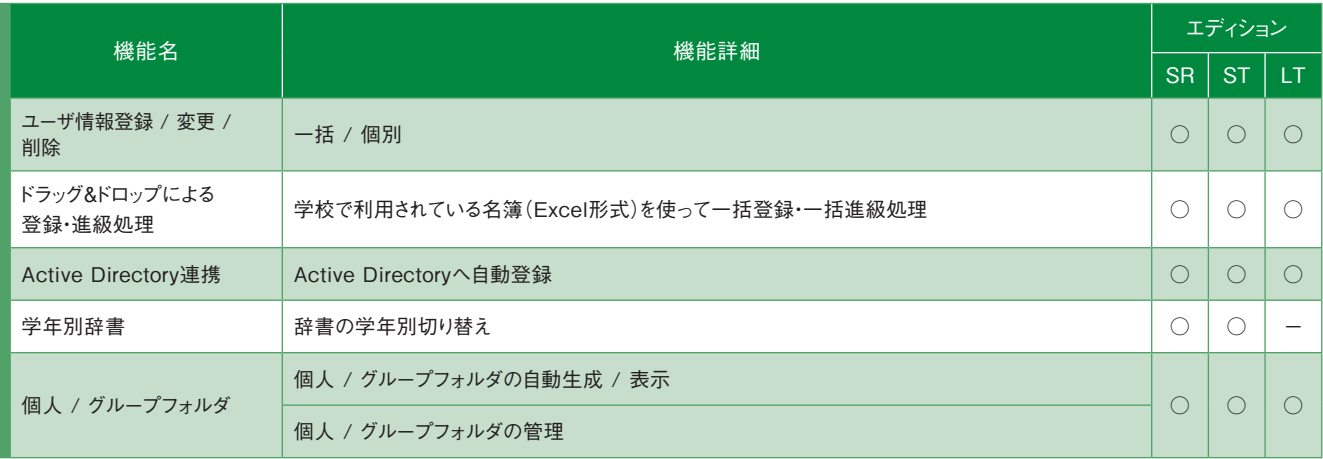

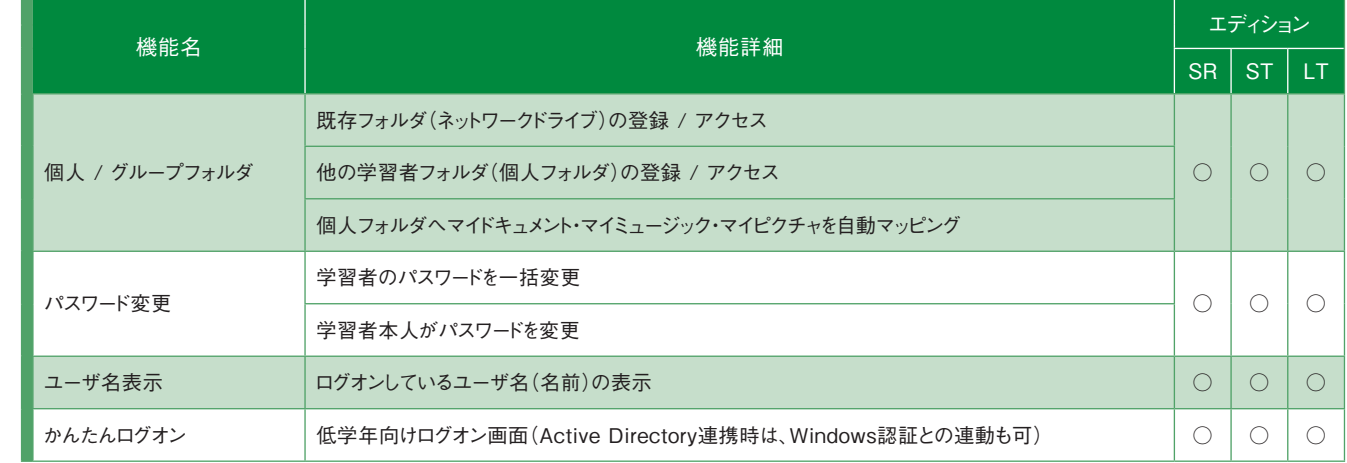

## 4 校内ネットワーク

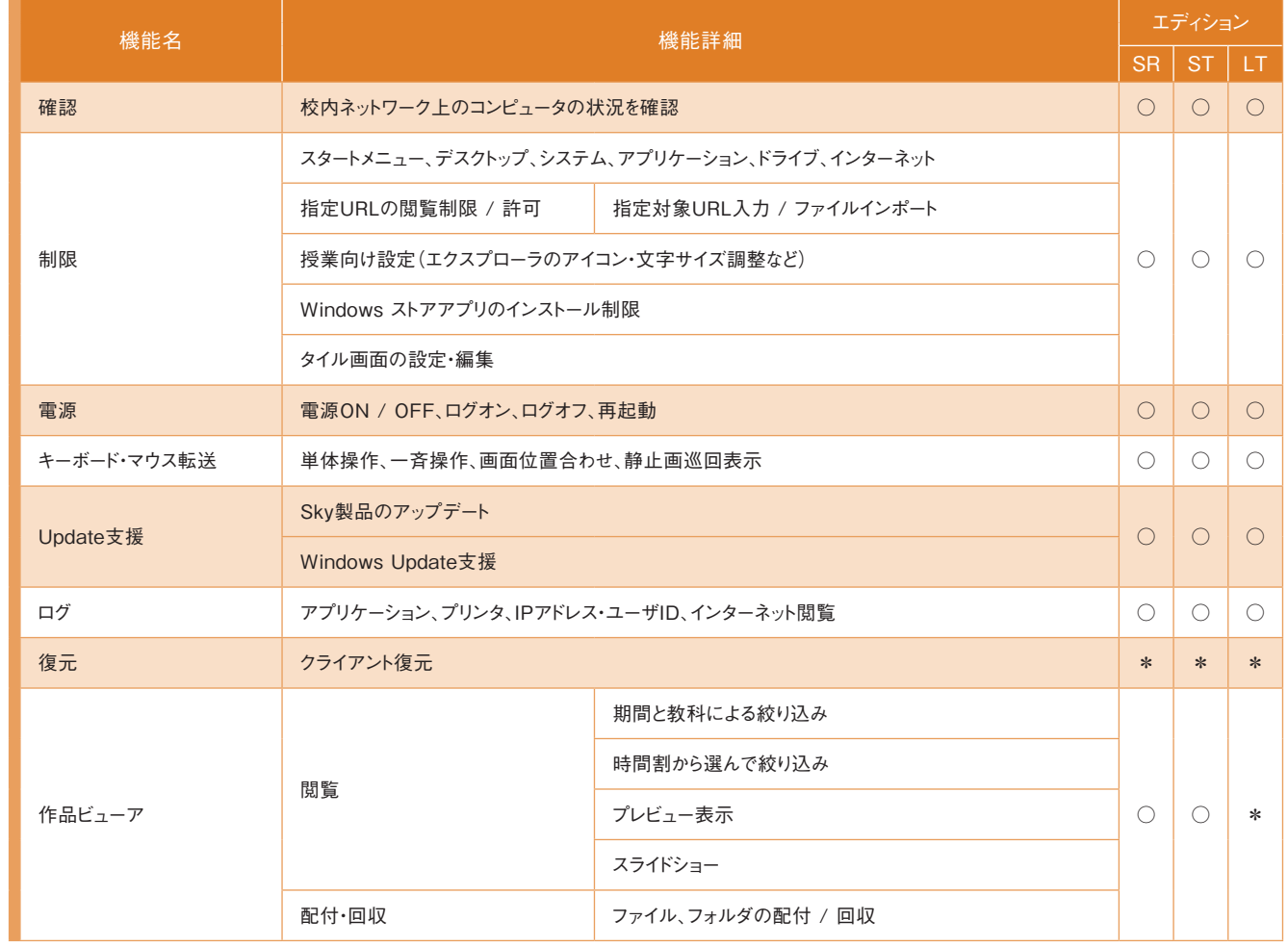

※4 ワイヤレスディスプレイアダプタおよび無線LANアクセスポイントの製品によって、活用できる機能が異なります。詳しくは64ページを参照してください。

# キューザ情報

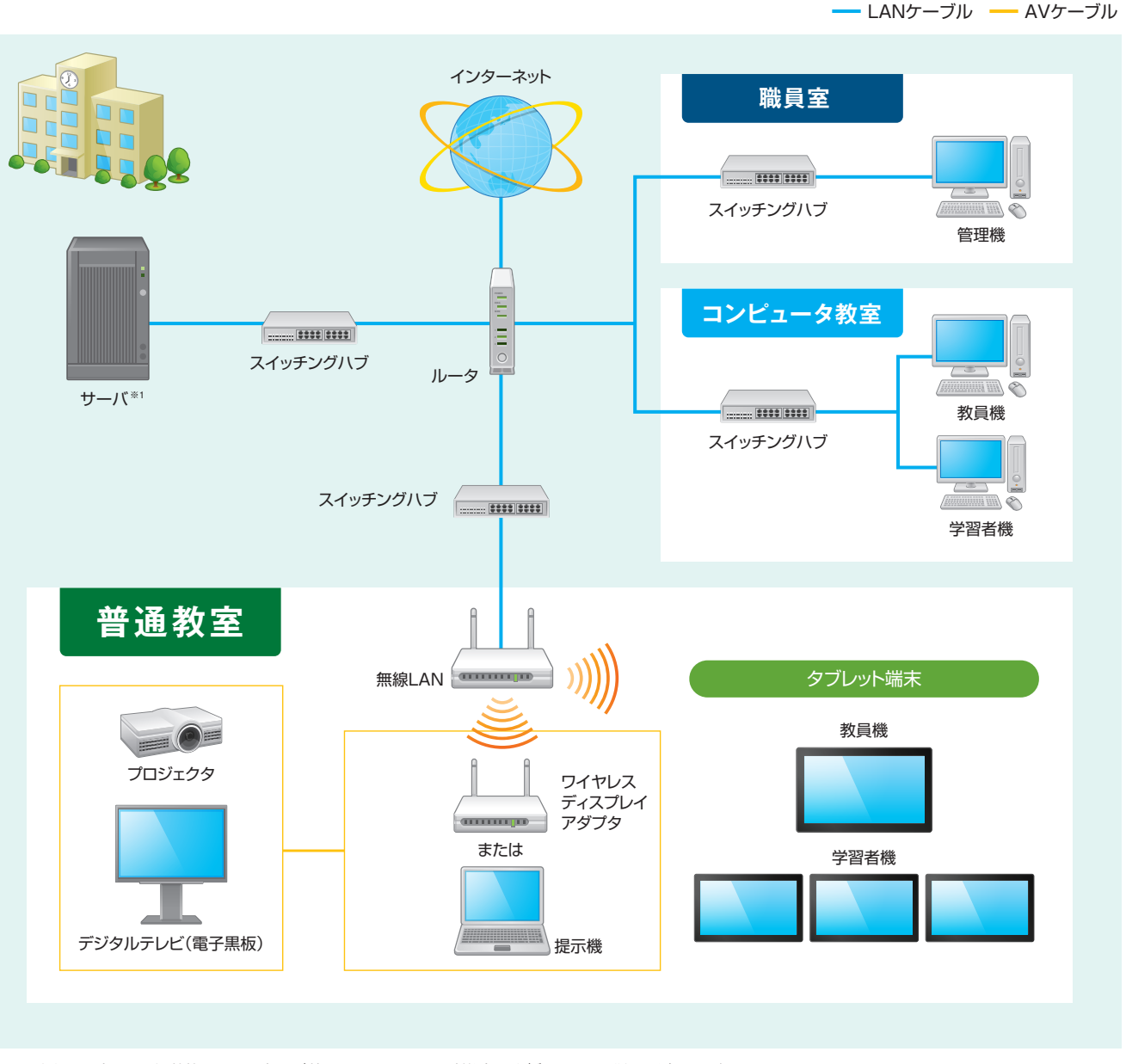

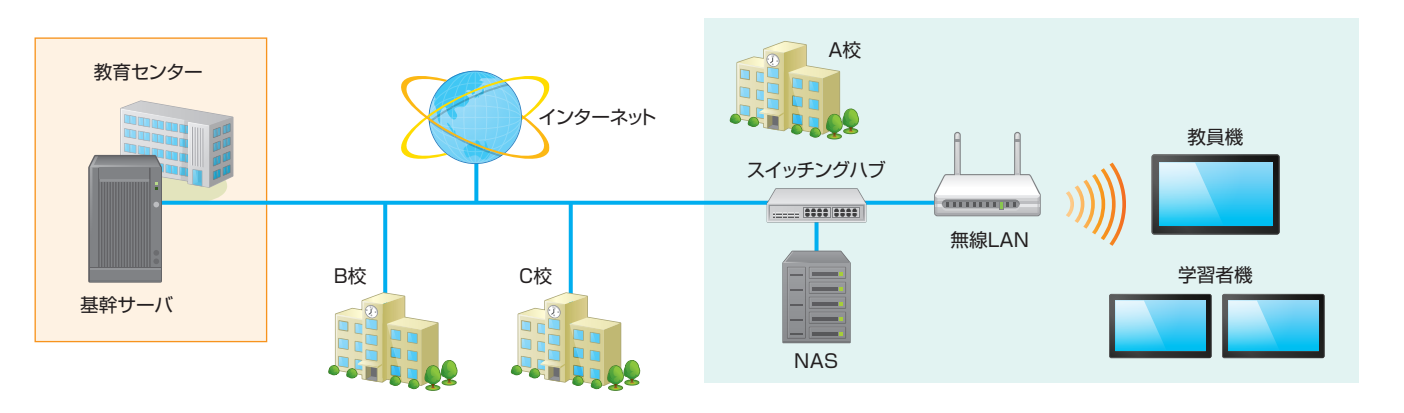

※1 サーバがない環境やサーバに接続できない環境でもご利用いただけます。ただし、制約事項がございますので、詳細は別途お問い合わせください。

#### 教育センターにサーバを設置し、各学校のサーバをNASで運用する場合 ※詳細につきましてはお問い合わせください。

● センターに基幹サーバを配置 ● 基幹サーバ1台で複数の学校に対応 ● 学校側にNAS、教員機、学習者機を配置

※1 x64 プロセッサの場合は、Intel Xeon / Pentium / Celeronファミリ、AMD Athlon / Opteronファミリまたは互換性のあるプロセッサが必要です。Intel Itaniumプロセッサには非対応。 ※2 サーバ ソフトウェアをインストールする場合は、Microsoft .NET Framework 3.5 SP1の手動インストールが必要です。 ※3 新規インストールのみ対応します。

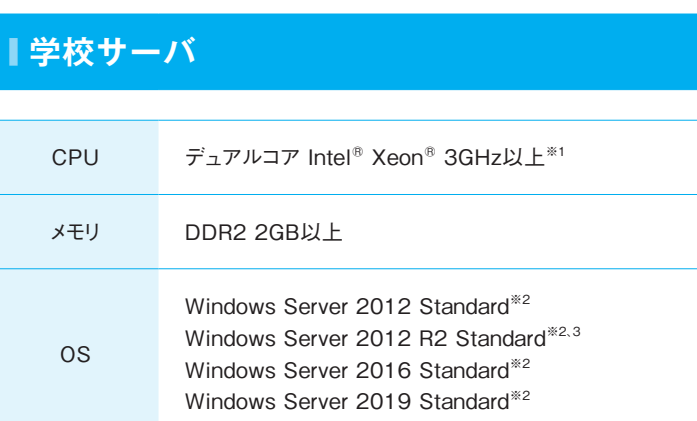

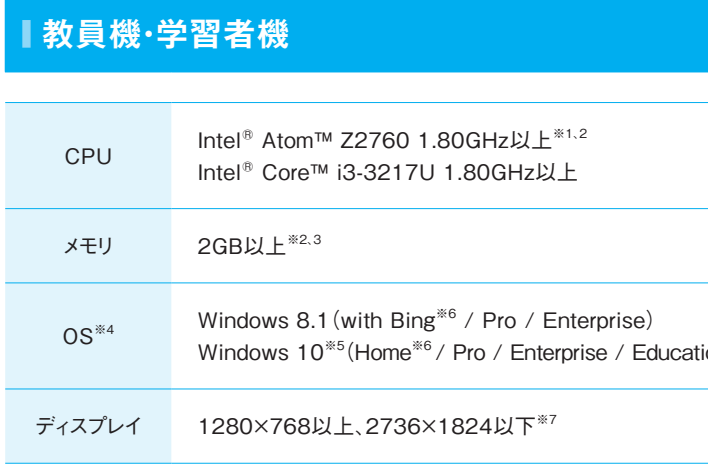

※1 CPUの処理性能は、動作周波数以外にも、コア数やキャッシュ等の複数の要因で左右されます。OSが推奨する環境以上のものをご用意ください。 ※2 「追っかけ再生」を使用する場合は、CPUは Intel Core i5 1.7GHz以上、メモリは4GB以上を推奨します。 ※3 64bit版OSでクライアント復元機能を使用する場合は3GB以上が必要です。 ※4 Microsoft .NET Framework 3.5および Microsoft .NET Framework 4.6以上の手動インストールが必要です。また、ハイブリッドブート機能が有効な環境では、電源機能の電源ONがご利用いただけません。 ※5 最新の対応状況について は、別途Webサイト(https://www.skymenu-class.net/operation/)をご確認ください。 ※6 Windows 8.1 with Bing、Windows 10 Homeはドメインに参加できないため、シングルサインオンや 「Windows Update支援」など一部の機能が使用できません。また、Windows 10 Homeは「クライアント復元」に対応していません。 ※7 ワイドディスプレイにも対応しています。また、DPI設定は200% まで対応しています。

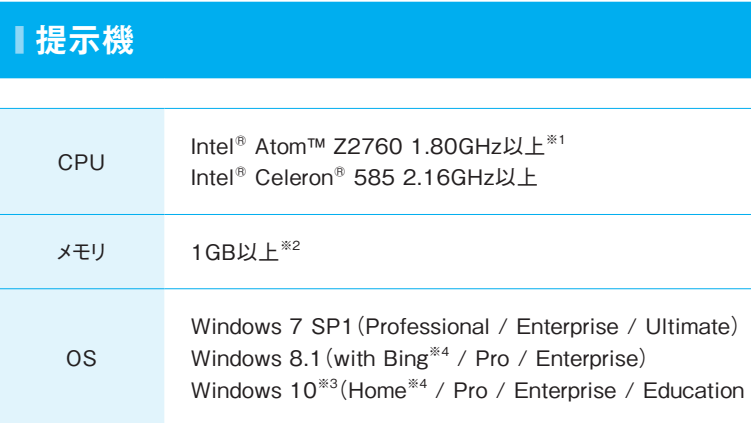

※1 CPUの処理性能は、動作周波数以外にも、コア数やキャッシュ等の複数の要因で左右されます。OSが推奨する環境以上のものをご用意ください。 ※2 Windows 7、Windows 8.1、Windows 10 64bit版、タブレット端末の場合は、2GB以上が必要です。 ※3 最新の対応状況については、別途Webサイト(https://www.skymenu-class.net/operation/)をご確認ください。 ※4 Windows 8.1 with Bing、Windows 10 Homeはドメインに参加できないため、シングルサインオンや「Windows Update支援」など一部の機能が使用できません。また、Windows 10 Homeは「クライアント復 元」に対応していません。

ion / Pro Education)

cation / Pro Education)

## **■ 校内端末※1**

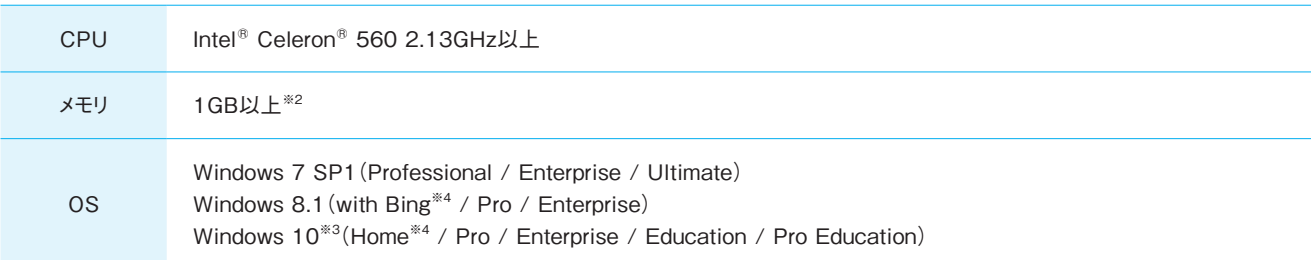

- アイ・オー・データ機器社製 : WHG-NAPG/A、WHG-AC1750A、WHG-AC1750AL
- アイコム社製: AP-9000
- **アライドテレシス社製 : AT-TQ4600**
- NECプラットフォームズ社製:NA1000A、NA1000W、NA1500A
- NTT東日本社製 : ギガらくWi-Fi ベーシックプラン、ギガらくWi-Fi ハイエンドプラン
- エレコム社製:WAB-I1750-PS、WAB-S1167-PS、WAB-M2133
- サイレックス・テクノロジー社製:SKY-AP-300AN、SKY-AP-301AN、SKY-AP-302AN
- シスコシステムズ合同会社製:AP1600<sup>※2</sup>、AP2600<sup>※2</sup>、AP2700<sup>※3</sup>
- 日本ヒューレット・パッカード社製 : AP-300シリーズ
- バッファロー社製: WAPM-AG300N、WAPM-APG300N、WAPM-APG600H、WAPS-APG600H、WAPM-1166D、WAPM-1750D、 WAPM-2133TR
- パナソニック社製: EA-7HW02AP1
- ●フォーティネット社製: AP832i<sup>※4</sup>、AP832e<sup>※4</sup>
- 富士通社製 : SR-M50AP1
- フルノシステムズ社製: ACERA 850F、ACERA 950
- ヤマハ社製: WLX202、WLX302
- Ruckus Wireless社製: ZoneFlex™ R500

※1 ユーザ管理ツールや作品ビューアなどを利用するための端末。 ※2 Windows 7、Windows 8.1、Windows 10 64bit版では2GB以上が必要です。 ※3 最新の対応状況については、別途Web サイト(https://www.skymenu-class.net/operation/)をご確認ください。 ※4 Windows 8.1 with Bing、Windows 10 Homeはドメインに参加できないため、シングルサインオンや「Windows Update 支援」など一部の機能が使用できません。また、Windows 10 Homeは「クライアント復元」に対応していません。

## **無線I AN**※1

今後、動作確認製品を増やしてまいります。最新情報はWebサイト(https://www.skymenu-class.net/operation/)でご覧いただけます。

#### ▼ 動作確認製品

- 連携機能(投影の開始 / 終了の制御、タイマーのマルチモニター表示)
- サイレックス・テクノロジー社製:SKY-AP-300AN<sup>※2</sup>、SKY-AP-301AN<sup>※3</sup>、SKY-AP-302AN 連携機能(投影の開始 / 終了の制御、タイマーのマルチモニター表示、災害時の一般開放設定<sup>※4</sup>、無線LAN接続状況確認、無線AP電源 スケジュール連携)
- バッファロー社製: LDV-HDA<sup>※1</sup> 連携機能(投影の開始 / 終了の制御、タイマーのマルチモニター表示)
- パナソニックESネットワークス社製: SK-EML8TPoE+、SK-EML12TPoE+、SK-EML16TPoE+、SK-EML24TPoE+ 連携機能(無線AP電源スケジュール連携)
- ●フルノシステムズ社製:ACERA 850F<sup>※2</sup>、ACERA 950<sup>※2</sup> 連携機能(投影の開始 / 終了の制御)
- ロジテック社製:LDE-WHDI202TR 〈ワイヤレスHDMI送受信機セットに対応しています。〉

※1 無線LANアクセスポイントのファームウェアは最新に更新されていることが必要です。 ※2 無線LANコントローラ:Cisco 2500 シリーズにて動作確認をしています。 ※3 無線LANコントローラ: Cisco 5500 シリーズにて動作確認をしています。 ※4 無線LANコントローラ:FWC-50Dにて動作確認をしています。

▼ 無線LANメーカー推奨品 〈無線LANメーカー様推奨の製品です。各メーカー様より、動作確認製品と同様の動作が可能とご連絡をいただいております。〉

- エレコム社製: WAB-S600-PS
- シスコシステムズ合同会社製:1830シリーズ、2800シリーズ、Meraki MRシリーズ
- フルノシステムズ社製: ACERA 810、ACERA 1010、ACERA 1020
- ヤマハ社製: WLX402
- Ruckus Wireless社製:ZoneFlex™ R510
- NECディスプレイソリューションズ社製 : NP-P420XJL、NP-P350WJL、NP3250J、NP2250J、NP1250J、NP3250WJ、NP-PA600XJL、NP-PA550WJL、NP-PA500UJL、NP-PA500XJL13ZL、NP-PA550WJL13ZL、NP-P451XJL、NP-P501XJL、NP-P401WJL、NP-P451WJL
- セイコーエプソン社製: EB-965H、EB-940H、EB-535W、EB-530、EB-536WT、EB-Z10000U、EB-Z10005U、EB-Z9870U、EB-Z9750U、EB-Z11000W、EB-Z9900W、EB-Z9800W、EB-Z11005、EB-G7900U、EB-G7400U、EB-G7200W、EB-G7000W、EB-G7800、EB-L1405U、EB-L1300U、EB-L1100U、EB-L25000U、EB-5530U、EB-5520W、EB-5510、EB-U42、EB-W41、EB-W05、 EB-X41、EB-X05、EB-S41、EB-S05、EB-1795F、EB-1785W、EB-1780W、EB-2265U、EB-2245U、EB-2165W、EB-2155W、EB-2140W、EB-2065、EB-2040、EB-990U、EB-980W、EB-960W、EB-970、EB-700U、EB-685W、EB-680、EB-580、EB-710UT、EB-696UT、EB-695WT、EB-685WT、EB-1470UT、EB-1460UT、EB-1440UT、EB-L1750U、EB-1755U、EB-L1500UH、EB-L1505UH、EB-L1000U、EV-V100、EV-V105

**無線LANは、構築設定や周辺環境などによる影響を受けるため、必ずしも上記製品での動作を保証するものではありません。あらかじめご了承ください。**

## **■ 「ワイヤレスディスプレイ&無線LAN連携」の対応について**

ワイヤレスディスプレイアダプタ製品によって、使える機能が異なります。最新情報については、Webサイト(https://www.skymenu-class.net/ operation/)をご確認ください。

#### ● エレコム社製: ECB-G01HD<sup>※1</sup>

※1 無線アクセスポイントと組み合わせることでご利用いただけます。 ※2 制限事項や事前確認事項などがございますので、詳細については別途お問い合わせください。 ※3 「災害時の一般開放設 定」および「無線AP電源スケジュール連携」には対応していません。 ※4 サイレックス・テクノロジー社製の統合管理ソフトウェアと連携します。

## **■ 「投影」の対応プロジェクタ**

最新情報については、Webサイト(https://www.skymenu-class.net/operation/)をご確認ください。

#### ▼ 制御 / 画面送信対応 プロジェクタ

#### ▼ 制御対応プロジェクタ

PJLink対応プロジェクタ〈弊社は、現時点において、型番を明記させていただいているプロジェクタ以外については動作確認を行っておりま せん。規格上動作可能となっております。PJLinkの詳細については、Webサイト(http://pjlink.jbmia.or.jp/)をご参照ください。〉

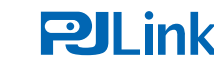

本ソフトウェアは、データプロジェクタを操作・管理するために一般社団法人ビジネス機械・情報システム産業協会(JBMIA)で策定された業界統一規 格「PJLink」に対応しています。

## **■ 教育センターにサーバを設置、各学校のサーバをNASで運用する場合について(推奨品)**

#### 最大同時接続台数については、ご使用のNASメーカー様へお問い合わせください。

- アイ・オー・データ機器社製 :【Windows Storage Server 搭載モデル】HDL-Z6WLC2シリーズ、HDL-Z2WLC2シリーズ、HDL-Z4WLC2シリーズ、HDL-Z4WLCR2シリーズ、HDL-Z2WMC2シリーズ、HDL-Z4WMC2シリーズ、【オリジナルOSモデル】HDL-XRWシ リーズ、HDL-XR2UWシリーズ、HDL-Hシリーズ
- エレコム・ロジテック社製 : LSV-5S4CW2シリーズ、LSV-5S4R1Wシリーズ、LSV-5S4CQWシリーズ、LSV-5S4RQWシリーズ、LSV-5S4CKWシリーズ、LSV-5S4CKSシリーズ、LSV-MS2VKWシリーズ
- バッファロー社製 :【Windows Storage Server 搭載モデル】WS5000N6シリーズ、WS5000N2シリーズ、WS5020N6シリーズ、 WSH5010N6シリーズ、【オリジナルOSモデル】TS5010シリーズ、TS3010シリーズ、TS5000シリーズ

## **■ シンクライアント対応について**

● ヴイエムウェア社製:VMware® Horizon View™

● Citrix Systems社製:XenDesktop®

※それぞれの最新バージョンに対応予定です。制限事項などがありますので、詳細は別途お問い合わせください。

※1 必要なインスタンスは、本書に記載のハードウェアスペックに準じます。詳細は62ページを参照してください。また、クライアント接続台数が同数であっても実際のシステムの負荷は大きく異なりますの で、実際の負荷に合わせて適切なインスタンスをご選択してご利用ください。 ※2 オンプレミスでの運用と同様に学校サーバとクライアント間、およびクライアント同士が相互に通信できる必要があります。 ※3 パブリッククラウド利用時には、各クラウドサービス事業者が推奨する可用性の確保やデータバックアップの実施を強くお勧めいたします。 ※4 1つのVirtual Machines上で500ユーザまでご利用い ただけます。 ※5 個人フォルダは、各学校に設置されたNASで動作検証をしています。 ※6 教育委員会や学校で定める情報セキュリティポリシーで、学校外にデータを保存することが認められているかな ど、パブリッククラウドの利用に関する規定をご確認ください。

## **■ 取り付け型タッチモジュールの対応について**

最新情報については、Webサイト(https://www.skymenu-class.net/operation/)をご確認ください。

● アイ・オー・データ機器社製 : DA-TOUCH

## **■ パブリッククラウド対応について**

学校サーバは、Microsoft Azure Virtual Machines上での動作をサポートいたします。詳細は別途お問い合わせください。\*1、2、3、4、5、6

- Windows 8.1以降では、スタート画面のInternet Explorerパネルから起動するInternet Explorerと、デスクトップ画面から起動するInternet Explorerは、別のソフトウェアとなります。本商品でInternet Explorerを使用する場合、デスクトップ画面から起動するInternet Explorerを使用してく ださい。ただし、下記の機能はスタート画面のInternet Explorerパネルから起動するInternet Explorerに対しても有効です。
- 普通教室(インターネット関連)の「Webブラウザ利用制限」 ・ 校内ネットワーク運用支援(制限)の「指定URLの閲覧制限 / 許可」
- ●普通教室(インターネット関連)の「Webブラウザ利用制限 | の対象となった端末は、デスクトップ画面から起動するInternet Explorerのみ使用できま す。なお、スタート画面のInternet Explorerパネルから起動した場合も、デスクトップ画面から起動します。
- ●普通教室(インターネット関連)の「かんたんWebページ閲覧」を使用する場合は、デスクトップ画面からInternet Explorerを起動してください。また、 「かんたんWebページ閲覧」によって送られたWebページは、学習者機のデスクトップ画面から起動するInternet Explorerで表示されます。
- Internet Explorerの仕様が変更された場合は、インターネット関連機能をご利用いただくことができなくなる場合があります。

● ご購入いただくライセンスによって、利用期間が異なります。利用期間のみ活用いただけるライセンス形態となっています。利用期間中は、常に最新版 のソフトウェアをご利用いただけます。

#### **■ 注意事項**

#### **「校内・校外連絡」の注意事項**

● Microsoft Office 365 Educationの契約が必要になります。

#### **Internet Explorerご使用時の注意事項**

#### **タブレット端末ご使用時の注意事項**

● タブレット端末をご使用いただく場合は、画面を横向きにしてご利用ください。縦向きにした場合、一部の機能で正常に表示されないことがあります。

#### **ご利用いただくにあたって**

#### **海外での利用について**

● SKYMENU Classは、日本国内における使用のみを前提として製造されております。外国にて使用すること、および、外国へ持ち出すことはできません。

重要となります。これは、SKYMENU Classも例外ではありません。

日々注視しておく必要があります。|

出典:総務省ホームページ(http://www.soumu.go.jp/main\_sosiki/joho\_tsusin/security/)

# SKYMENU Classを安全にご利用いただくために **セキュリティ・脆弱性への対応について** OSやソフトウェア製品を安全にご利用いただくためには、脆弱性への対応として、バージョンアップや修正プログラムの速やかな適用が 「ソフトウェアを導入する際には、その時点での最新版を使用することが適切な対応ですが、時間の経過とともに新たな脆弱性 (ぜいじゃくせい)が発見されるため、情報管理担当者はソフトウェアを常に最新にする対応を行う必要があります。 ソフトウェアの開発元やシステム機器メーカーから、ソフトウェアに対する更新プログラムが配布されることがあります。更新の内 容には、ソフトウェアへの機能の追加・修正や、脆弱性の修正などがありますが、特に脆弱性の修正に関するものについては 上記の脆弱性に対する総務省の考えに倣い、弊社では、ソフトウェアを安全に使い続けていただくために、脆弱性対策としてソフトウェ アを常に最新の状態に保つことが重要だと考えています。そのために弊社では、WebサイトにてSKYMENU Classを含む弊社製品の 各種セキュリティ・脆弱性に関する情報をいち早く掲載し、皆さまが安全に製品をご利用いただけるよう努めてまいります。 セキュリティ・脆弱性について ▲ **https://www.skygroup.jp/security-info/** また、SKYMENU Classを含む、ソフトウェアの脆弱性などの情報は、JVN<sup>※1</sup>(https://jvn.jp/)にて公開されています。 ※1 JVN(Japan Vulnerability Notes)とは、日本で使用されているソフトウェアなどの脆弱性関連情報とその対策情報を提供し、情報セキュリティ対策に資することを目的とする 脆弱性対策情報ポータルサイトです。脆弱性関連情報の受付と安全な流通を目的とした「情報セキュリティ早期警戒パートナーシップ」に基づいて、2004年7月よりJPCERTコー

#### 脆弱性情報の公開方法について

弊社製品の脆弱性については、以下のWebページにて公開しています。

ディネーションセンターと独立行政法人情報処理推進機構(IPA)が共同で運営しています。

2019年3月18日現在の情報で、予告なく変更される場合があります。最新情報は、Webサイト(https://www.skymenu-class.net/operation/)でご覧いただけます。